### **BAB III**

## **METODE PENELITIAN**

#### **3.I Desain Penelitian**

Kegiatan penelitian dilakukan secara sistematis, berencana, dan mengikuti konsep ilmiah. Untuk melakukan suatu penelitian dilakukan langkah-langkah tertentu salah satunya diantaranya adalah menetukan metode yang cocok dan sesuai. Hal ini bertujuan untuk mengarahkan dan sebagai pedoman dalam kegiatan penelitian. Metode penelitian merupakan cara yang digunakan peneliti untuk memperoleh, menyusun dan menganalisis dan menginterpretasikan data yang sedang diteliti. Sugiyono (2002:4) mendefinisikan metode penelitian sebagai berikut :

Metode penelitian merupakan serangkaian langkah yang harus ditempuh oleh peneliti untuk mendapatkan data dengan tujuan dan kegunaan tertentu. Metode penelitian dapat diartikan sebagai cara ilmiah untuk mendapatkan data yang valid dengan tujuan dapat ditemukan, dibuktikan, dan dikembangkan suatu pengetahuan sehingga pada gilirannya dapat digunakan untuk memahami, memecahkan, dan mengantisipasi masalah dalam bidang bisnis.

Terdapat beberapa macam metode penelitian, dalam penelitian ini metode yang digunakan adalah metode penelitian survei. Menurut Masri Singarimbun (1987:3) titik berat penelitian survei diletakkan pada penelitian yang relasional yakni mempelajari hubungan variabel-variabel sehingga secara langsung atau tidak langsung hipotesa penelitian senantiasa dipertanyakan.

Masih menurut Masri Singarimbun (1987:3) penelitian survei pada umumnya dapat digolongkan ke dalam tipe-tipe "penelitian penjajakan *(Eksploratif*), penelitian penjelasan (*Explanatory atau Confirmatory Research)*  dan penelitian deskriptif".

Penelitian penjelasan menyoroti hubungan antara variabel-variabel penelitian dan menguji hipotesa yang telah dirumuskan sebelumnya. Oleh karena itu dinamakan juga penelitian pengujian hipotesa atau *testing research* walaupun uraiannya juga mengandung deskripsi, tetapi sebagai penelitian relasional fokusnya terletak pada penjelasan hubunganhubungan antar variabel (Masri Singarimbun, 1987:3)

Berdasarkan pengertian di atas, maka metode penelitian yang digunakan

dalam penelitian ini adalah metode penelitian e*xplanatory survey*.

# **3.2 Operasionalisasi Variabel**

Operasionalisasi variabel diperlukan untuk menjabarkan variabel-variabel penelitian ke dalam dimensi, indikator dan skala agar pengukuran yang dilakukan menjadi lebih mudah sehingga dapat dijadikan patokan dalam pengumpulan data.

Variabel yang terkandung dalam penelitian ini terdiri dari :

## 1. *Variabel Independent* (variabel bebas)

 Adalah variabel yang mempengaruhi variabel terikat dan menjadi penyebab atas sesuatu hal atau timbulnya masalah lain. Sesuai dengan pengertian tersebut, maka dalam penelitian ini yang merupakan veriabel bebas adalah sistem pengendalian intern.

2. *Variabel Dependent* (variabel terikat)

 Adalah variabel yang dipengaruhi oleh variabel bebas. Sesuai dengan pengertian tersebut maka yang menjadi variabel terikat adalah kualitas sistem informasi akuntansi.

 Operasionalisasi masing-masing variabel tersebut diuraikan sebagai berikut :

| Variabel     | Indikator                                | Sub Indikator                       | Skala   |
|--------------|------------------------------------------|-------------------------------------|---------|
| Sistem       | $\bullet$ Struktur<br>organisasi<br>yang | • Harus ada pemisahan antara        | Ordinal |
| Pengendalian | memisahkan wewenang dan                  | fungsi<br>pencatatan,               |         |
| Intern       | tanggung jawab dengan tegas              | pelaksanaan,<br>dan                 |         |
| (Variabel X) |                                          | penyimpanan<br>atau                 |         |
|              |                                          | pengelolaan                         |         |
|              |                                          | · Suatu fungsi tidak boleh          |         |
|              |                                          | diberi tanggung jawab penuh         |         |
|              |                                          | untuk melaksanakan semua            |         |
|              |                                          | tahap suatu transaksi dari          |         |
|              |                                          | awal sampai akhir.                  |         |
|              | <b>Sistem</b><br>wewenang<br>dan         | Struktur<br>$\bullet$<br>organisasi | Ordinal |
|              | prosedur pencatatan transaksi            | dilengkapi dengan uraian            |         |
|              | memberikan<br>yang                       | tugas (job description) yang        |         |
|              | perlindungan<br>cukup<br>yang            | mengatur<br>tentang<br>tugas,       |         |
|              | terhadap kekayaan,<br>utang,             | hak,<br>dan<br>wewenang             |         |
|              | pendapatan dan biaya                     | pejabat<br>masing-masing            |         |
|              |                                          | beserta seluruh jajarannya          |         |
|              |                                          | sesuai dengan fungsinya             |         |
|              |                                          | Uraian tugas didukung oleh          |         |
|              |                                          | petunjuk<br>prosedur                |         |
|              |                                          | (prosedure manual) dalam            |         |
|              |                                          | bentuk peraturan-peraturan          |         |
|              |                                          | pelasanaan tugas yang di            |         |
|              |                                          | dalamnya di muat prosedur           |         |
|              |                                          | pelaksanaan suatu kegiatan          |         |
|              |                                          | disertai dengan penjelasan          |         |
|              |                                          | mengenai pihak-pihak yang           |         |
|              |                                          | berwenang<br>untuk                  |         |
|              |                                          | mengesahkan<br>suatu                |         |
|              |                                          | kegiatan.                           |         |
|              |                                          | Digunakan<br>alir<br>bagan          |         |
|              |                                          | prosedur<br>(prosedure              |         |
|              |                                          | <i>flowchart</i> ) dan didukung     |         |
|              |                                          | oleh formulir-formulir.             |         |
|              | · Pelaksanaan kerja yang sehat           | Penggunaan formulir yang            |         |
|              | dalam<br>melaksanakan<br>tugas           | bernomor<br>tercetak,<br>urut       | Ordinal |
|              | fungsi<br>setiap<br>unit<br>dan          | sehingga<br>penggunanya             |         |
|              | organisasi                               | dapat dipantau. Pemantauan          |         |

**Tabel 3.1**  Operasionalisasi Variabel

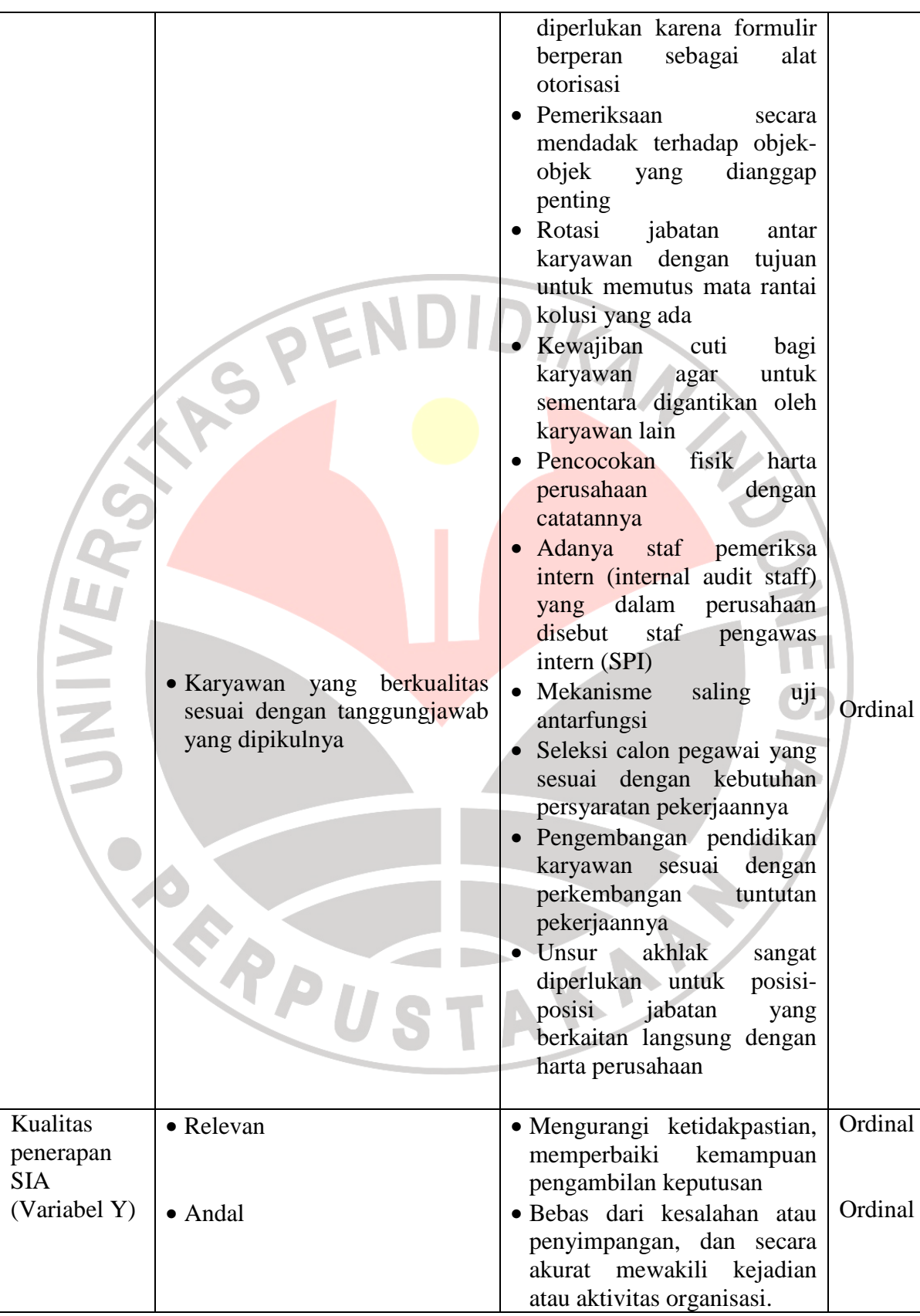

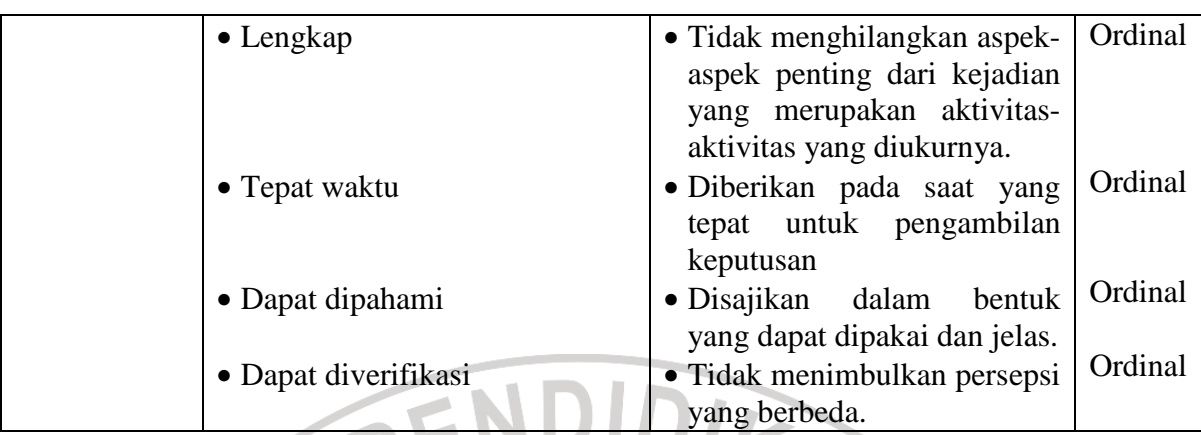

Sumber : Nugroho Widjajanto (2001:18) dan Marshall B. Romney, Paul John Steinbart (2006:12)

### **3.3 Populasi dan Teknik Sampling**

### **3.3.1 Populasi**

Populasi dapat dipelajari dan digunakan sebagai sumber data penelitian. Populasi menurut Sugiyono (2002: 57) bahwa "Populasi adalah wilayah generalisasi dari karakteristik tertentu yang ditetapkan oleh peneliti untuk dipelajari dan kemudian ditarik kesimpulannya". Suharsimi Arikunto (2002: 116) mengemukakan bahwa "Populasi adalah keseluruhan subjek penelitian".

Adapun yang menjadi populasi dari penelitian ini adalah seluruh KOPMA yang berada di Kota Bandung yaitu sebanyak 22 KOPMA.

KA

## **3.3.2 Teknik Sampling**

Menurut Iqbal Hasan (2002:58) "Sampel adalah bagian dari populasi yang diambil melalui cara-cara tertentu yang juga memiliki karakteristik tertentu, jelas dan lengkap yang dianggap dapat mewakili populasi" Selanjutnya Sugiyono (2002: 57) mengemukakan bahwa: "Sampel adalah sebagian dari jumlah dan karakteristik yang dimiliki oleh populasi tersebut".

 Teknik pengambilan sampel dalam penelitian ini adalah teknik *purposive sampling*. *Purposive sampling* menurut Sugiyono (2002:61) adalah teknik penentuan sampling dengan memilih objek penelitian atau sampel secara sengaja dengan pertimbangan tertentu. Untuk kepentingan penelitian ini, penulis mengambil sampel penelitian yaitu KOPMA-KOPMA yang ada di Kota Bandung sebanyak 13 KOPMA. KOPMA-KOPMA tersebut adalah sebagai berikut :

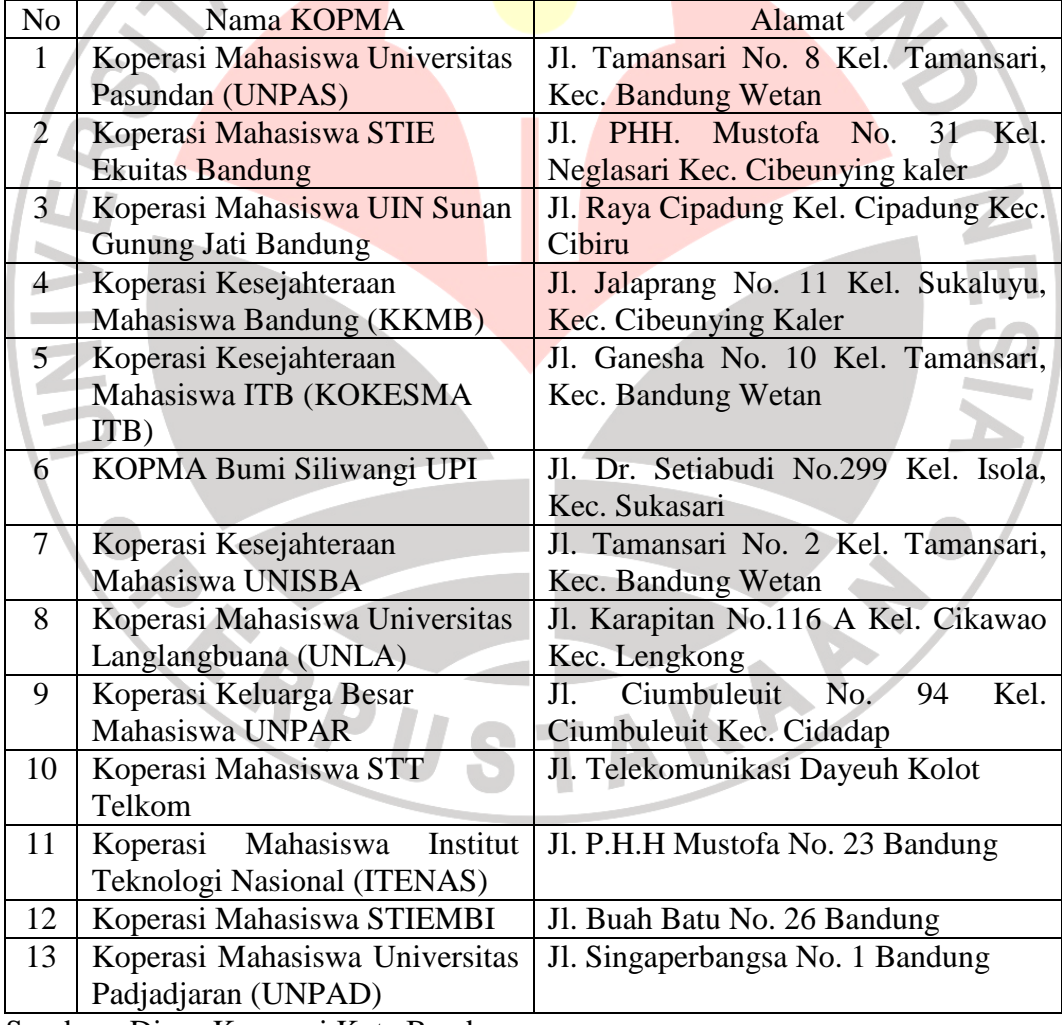

**Tabel 3.2**  Nama KOPMA dan Alamatnya

Sumber : Dinas Koperasi Kota Bandung

## **3.4 Teknik Pengumpulan data**

Pengumpulan data diperlukan dalam sebuah penelitian. Pengumpulan data diperlukan untuk menguji anggapan dasar dan hipotesis. Untuk mendapatkan data yang diperlukan, maka teknik pengumpulan data yang digunakan dalam penelitian ini adalah sebagai berikut :

- 1. Studi kepustakaan, yaitu mempelajari teori-teori yang ada, data-data sekunder atau literatur lain yang berhubungan dengan permasalahan yang diteliti dari buku, majalah, skripsi, tesis, dan situs internet
- 2. Studi lapangan dengan menggunakan angket *(self-administrated questionnaire),* yaitu teknik pengumpulan data dengan menyerahkan daftar pertanyaan untuk diisi sendiri oleh responden atau untuk mengumpulkan informasi dan data dengan mengajukan pertanyaan secara tertulis dan dijawab secara tertulis pula. Adapun pertanyaan tersebut adalah mengenai bagaimana sistem pengendalian intern terhadap kualitas sistem informasi akuntansi pada Koperasi Mahasiswa.
- 3. Wawancara, yaitu pengumpulan data data yang dilakukan dengan wawancara atau tanya jawab kepada pengurus KOPMA
- 4. Studi dokumentasi dilakukan untuk mencari data yang berkaitan dengan permasalahan penelitian baik berupa catatan, laporan maupun dokumen.

#### **3.5 Uji Validitas dan Reliabilitas**

#### **3.5.1. Uji Validitas**

Sebuah instrumen dikatakan valid apabila mampu mengukur apa yang diinginkan serta dapat mengungkap data dari variabel yang diteliti secara tepat. Dalam penelitian ini uji validitas dilakukan dengan cara mengkorelasikan skor tiap butir item dengan skor total. Rumus yang digunakan untuk menguji validitas ini adalah *Product Moment Formula* (Riduwan, 2005:98) seperti berikut :

$$
r_{xy} = \frac{N \sum XY - (\sum X)(\sum Y)}{\sqrt{(N \sum X)^2 - (\sum X)^2 (N \sum Y^2 - (\sum Y)^2)}}
$$

Keterangan:

 $r_{xy}$  = Korelasi antara variabel X dan Y  $X =$  Jumlah skor tiap item dari seluruh responden uji coba Y = Jumlah skor total seluruh item dari seluruh responden uji coba  $N =$  Jumlah responden uji coba

 Uji signifikansi korelasi dengan menggunakan formula *t student* sebagai berikut:

$$
t = \frac{r\sqrt{n-2}}{\sqrt{1-r^2}}
$$

(Riduwan, 2005:98)

 Validitas tiap item akan terbukti jika harga *hitung t* lebih besar dari *tabel t* dengan tingkat kepercayaan Validitas tiap item akan terbukti jika harga thitung lebih besar dari t<sub>tabel</sub> dengan tingkat kepercayaan 99% atau 95% atau 90%. Apabila hasil thitung lebih kecil dari t<sub>tabel</sub> pada taraf signifikan di atas maka item angket tersebut tidak valid. Sebaliknya, jika thitung lebih besar dari ttabel maka angket tersebut valid.

### **3.5.2 Uji Reliabilitas**

Uji reliabilitas dimaksudkan untuk melihat konsistensi dari instrumen dalam mengungkap fenomena dari sekelompok individu meskipun dilakukan dalam waktu yang berbeda. Untuk menghitung uji reliabilitas penulis menggunakan teknik *alpha* (Riduwan, 2005:165) dengan rumus sebagai berikut:

$$
\mathbf{r}_{11} = \left[\frac{\mathbf{k}}{\mathbf{k}-1}\right] \left[1 - \frac{\Sigma \sigma_{\mathbf{b}}^2}{\sigma_{\mathbf{t}}^2}\right]
$$

Keterangan:

 $r_{11}$  = Reliabilitas instrumen  $K =$ Banyaknya bulir soal ∑  $\sigma_{\scriptscriptstyle b}^{\scriptscriptstyle 2}$ Jumlah varians bulir  $\alpha_{\!\scriptscriptstyle 1}^{\!2}$ 

<sup>=</sup>Varians total

Hasil perhitungan  $r_{11}$  dibandingkan dengan  $r_{\text{table}}$  pada taraf nyata  $\alpha = 5\%$ , dengan kriteria kelayakan jika  $r_{11} > r_{\text{table}}$  berarti reliabel dan sebaliknya jika  $r_{11}$  <  $r_{table}$  berarti tidak reliabel.

### **3.6 Teknik Analisis Data dan Rancangan Uji Hipotesis**

## **3.6.1 Teknik Analisis Data**

Setelah data yang dibutuhkan terkumpul, langkah selanjutnya adalah melakukan pengolahan data sehingga data tersebut lebih mudah untuk dianalisis dalam rangka menjawab tujuan-tujuan penelitian. Dalam hal ini pengolahan dan pengumpulan data untuk tujuan analisis dilakukan prosedur sebagai berikut:

- 1. Editing, yaitu pemeriksaan terhadap angket yang telah diisi dan dikumpulkan oleh responden
- 2. Skoring, yaitu pemberian skor atau bobot terhadap item-item angket berdasarkan pola skoring. Di bawah ini merupakan pola skoring:

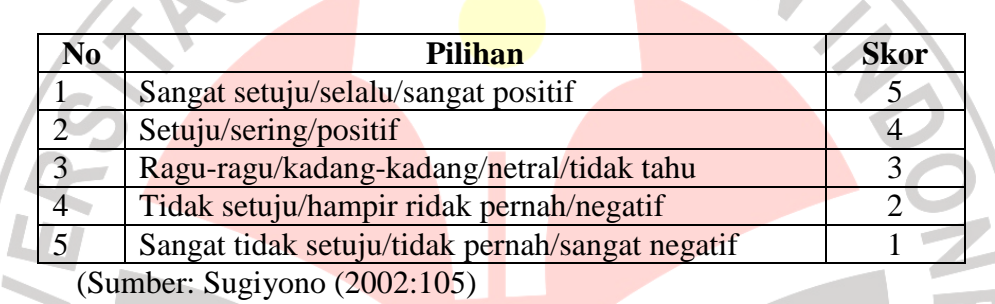

#### **Tabel 3.3**  Pola Skoring

3. Tabulasi atau perekapan data hasil skoring ke dalam tabel seperti berikut:

# **Tabel 3.4**  Rekapitulasi Data Hasil Skoring

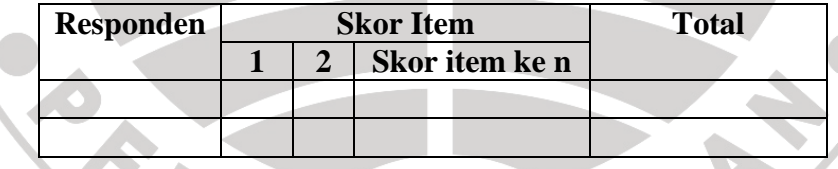

- 4. Data yang diperoleh kemudian diolah, maka diperoleh rincian skor dan kedudukan responden berdasarkan urutan angket yang masuk untuk masingmasing variabel X dan Y, untuk itu penulis menggunakan langkah-langkah seperti yang dikemukakan oleh Sugiyono (2002:81) sebagai berikut :
	- a) Menentukan jumlah Skor Kriterium (SK) dengan menggunakan rumus : Skor Kriterium = Skor Tertinggi x Jumlah Butir x Jumlah Responden

 $SK = ST X JB X JR$ 

b) Membandingkan jumlah skor hasil angket dengan jumlah skor kriterium,

untuk mencari jumlah skor hasil angket dengan rumus:

$$
\sum x_i = x_1 + x_2 + x_3 \dots + x_n
$$

Keterangan :

 $X_i$  $=$  Jumlah skor hasil angket variabel X  $X_1 - X_n =$  Jumlah skor angket masing-masing responden

c) Membuat daerah kategori kontinum menjadi tiga tingkatan yaitu rendah,

sedang dan tinggi. Langkah-langkahnya sebagai berikut:

Menentukan kontinum tertinggi dan terendah

 $Tinggi : K = ST \times JB \times JR$ 

 $\text{Rendah}: K = SR \times JB \times JR$ 

Menentukan selisih skor kontinum dari setiap tingkatan dengan rumus:

R= *Skor kontinum tinggi* − *Skor kontinum rendah*

3

 Selanjutnya menentukan daerah kontinum tinggi, sedang, dan rendah dengan cara menambahkan selisih (R) dari mulai kontinum tinggi sampai rendah. STAKA

### **3.6.2 Rancangan Uji Hipotesis**

Hipotesis yang telah dikumpulkan harus dibuktikan kebenarannya dengan. pengolahan data yang telah terkumpul. Mengingat data variabel penelitian seluruhnya diukur dalam bentuk skala ordinal, sementara pengolahan data dengan penerapan statistik parametrik mensyaratkan data sekurang-kurangnya harus diukur dalam skala interval. Dengan demikian semua data ordinal yang terkumpul terlebih dahulu akan ditransformasi menjadi skala interval dengan menggunakan, secara teknis operasional peengubahan data dari ordinal ke interval menggunakan bantuan *Sofware Microsoft Excel 2003* melalui *Method of Successive Iinterval.*

 Untuk menganalisis data, maka dilakukan analisis terhadap data-data yang diperoleh. Analisis yang digunakan dalam penelitian ini adalah analisis regresi linier sederhana untuk memprediksi sejauhmana nilai variabel bebas mempengaruhi variabel terikat. Persamaan regresi linier sederhana adalah sebagai berikut

$$
\hat{Y} = a + bX
$$

Riduwan (2005:148)

Keterangan:

```
\hat{Y} = Kualitas SIA
```
- $X =$  Sistem pengendalian intern
- $a =$  Nilai konstanta harga Y jika  $X = 0$
- b = Nilai arah sebagai penentu nilai predikasi yang menunjukkan nilai peningkatan (+) atau nilai penurunan (-) variabel Y

## **Pengujian secara parsial (Uji t)**

Pengujian ini dilakukan untuk menguji hipotesis sebagai berikut :

 $H_0: b_1 = 0$  variabel X tidak berpengaruh terhadap variabel Y

 $Ha:b_1 \neq 0$  variabel X berpengaruh terhadap variabel Y

Untuk menguji rumusan hipotesis tersebut digunakan rumus uji t sebagai berikut :

$$
t = \frac{X - \mu}{S_x}
$$

(Allen L. Webster 1998:175)

Dengan demikian kriteria untuk menerima atau menolak hipotesis adalah sebagai berikut :

Jika t<sub>hitung</sub> (t<sub>tabel</sub> maka terima H<sub>0</sub> dan hipotesis ditolak

Jika t<sub>hitung</sub>  $\geq t_{\text{table}}$  maka tolak H<sub>0</sub> dan hipotesis diterima

Dalam pengujian hipoteis melalui uji t ini tingkat kesalahan yang digunakan adalah 5% atau 0,05 pada taraf signifikansi 95%.

#### **Koefisien Determinasi**

Untuk mengetahui seberapa besar kontribusi atau sumbangan variabel karakteristik pekerjaan terhadap kepuasan kerja karyawan digunakan rumus koefisien determinasi ( $r^2$ ) sebagai berikut:

$$
r^2 = \frac{(SS_{xy})^2}{\sqrt{(SS_x)(SS_y)}}
$$

(Allen L. Webster 1998:338)

Untuk mempermudah dalam menganalisis dan mengolah data maka digunakan program aplikasi *SPSS 12.0 for Windows.* Adapun langkah-langkah pengolahan data dengan regresi linier sederhana menggunakan program SPSS menurut Jonathan Sarwono (2006: 118) adalah sebagai berikut:

- 1. Masukan data sistem pengendalian intern sebagai varaibel bebas (X) dan kualitas sistem informasi akuntansi sebagai variabel terikat (Y) ke dalam data editor SPSS.
- 2. Kemudian dilanjutkan dengan pilih menu **Analyze** kemudian submenu **Regression**, lalu pilih **linear..** 
	- a. **Dependent** atau variabel terikat. Pilih **VariabelX**.
	- b. **Independent** atau variabel bebas. Pilih **VariabelY.**
	- c. **Method** pilih **Enter**.

d. Tekan tombol **Plots...,** kemudian klik pilihan **SDRES** dan masukan ke pilihan **Y**. Lalu klik sekali lagi pada pilihan **ZPRED** dan masukan ke **X**, klik Next. Kemudian klik **ZPRED** dan masukan ke **Y**, klik sekali lagi pada **DEPENDENT** dan masukan **Y**. Terakhir pada pilihan **Standarized Residual Plots** klik pada **Normal Probability Plot** dan **Histogram**. e. Tekan **Continue**.

- f. Klik **option:** Pada pilihan **Stepping Method Criteria,** masukkan angka 0,05 pada kolom **Entry.**
- g. Tekan **Continue**.
- h. Pilih **Statistic**: Pada pilihan **Regression Coeffisien** pilih **Estimate**, **Model Fit** dan **Descriptive**.
- i. Tekan **Continue**.
- j. Klik **OK** untuk diproses.